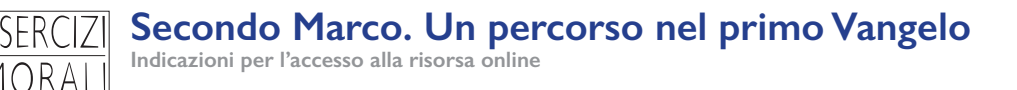

Il percorso (video e materiali PDF da scaricare) sarà disponibile sulla **piattaforma didattica "Esercizi Morali"**; per accedervi è necessario **creare un account personale**, seguendo queste indicazioni.

La piattaforma è basata sul sistema Moodle, molto diffuso nelle scuole e nelle università. Qui di seguito trovi alcune **istruzioni per creare il tuo account** di accesso. È una operazione che basta fare la prima volta, poi ti basterà memorizzare le tue credenziali di accesso.

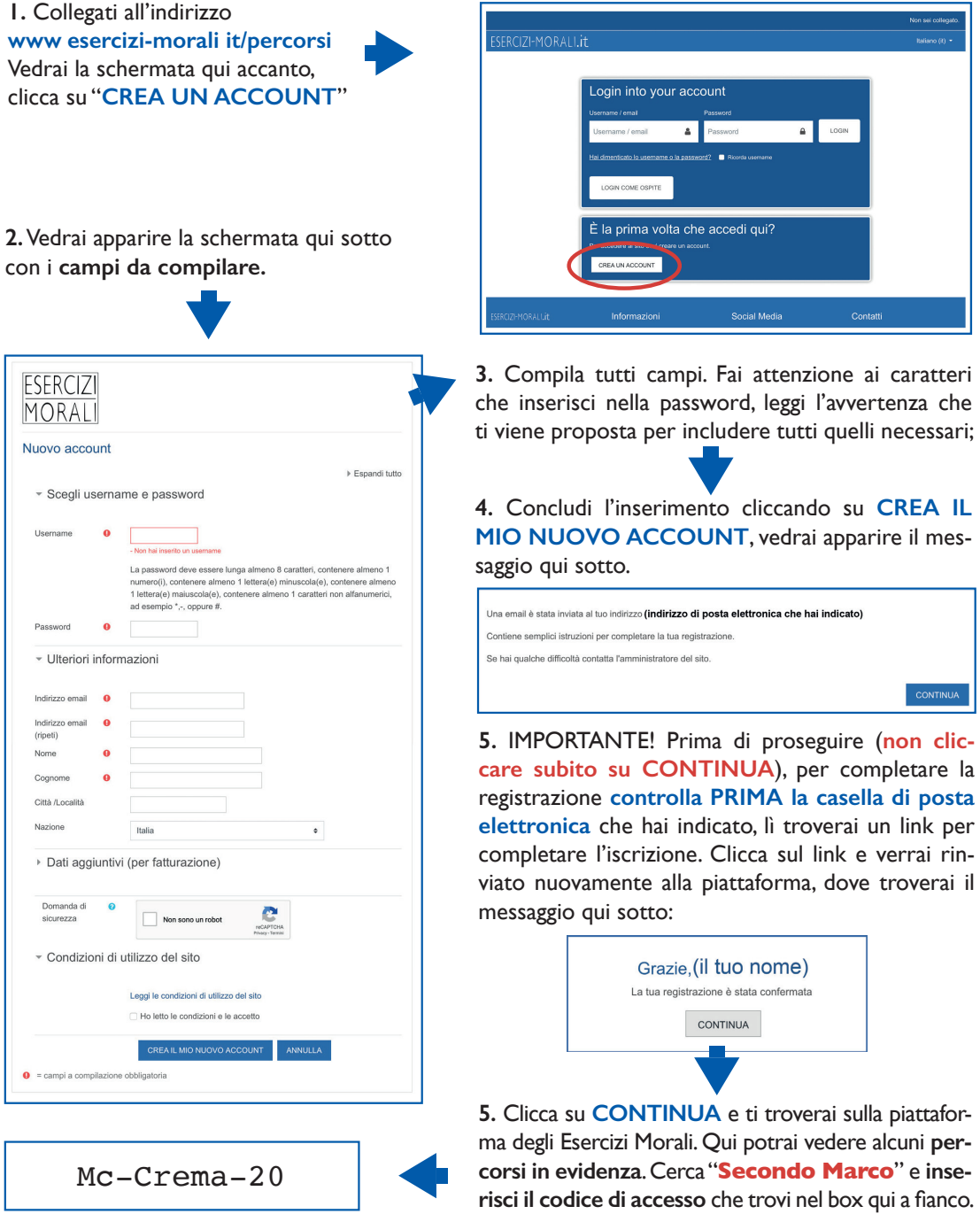